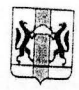

## ДЕПАРТАМЕНТ ПО ТАРИФАМ НОВОСИБИРСКОЙ ОБЛАСТИ

Фрунзе ул., д. 96, г. Новоеибирек, 630005 тел. (383) 224-44-04 e-mail: tarifnso@yandex.ru Canr: www.tarif.nso.ru

OUR BOIL NOSCIONS  $Ha M_2$  or

Генеральному директору ОАО «СИБЭКО»

А.Н. Пелипасову

630099, г. Новосибирск, ул. Чаплычнна 57

 $\frac{2}{3}$  - 2465

О тарифе на горячую воду

## Уважаемый Александр Николаевич!

Согласно пункту 87 Основ ценообразования в сфере теплоснабжения, утвержденных постановлением Правительства РФ 22.10.2012 № 1075 (далее - Основы ценообразования): «Органы регулирования устанаеливают двухкомпонентный тариф на горячую воду в открытой системе теплоснабжения (горячего водоснабжения) для теплоснабжающих организаций, поставляющих горячую воду с использованием открытой системы теплоснабжения (горячего водоснабжения).

Двухкомпонентный тариф на горячую воду в открытой системе теплоснабжения (горячего водоснабжения) состоит из компонента на теплоноситель и компонента на тепловую энергио».

Кроме того, формой, в соответствии с которой органы регулирования обязаны принимать решения об установлении тарифов на горячую воду в открытой системе теплоснабжения (горячего водоснабжения), утвержденной приказом ФСТ России от 07.06.2013 № 163 (Приложение № 9), не предусмотрено возможности устанавливать одноставочный тариф.

На законодательном уровне в настоящее время отсутствует порядок установления тепловой приготовления 1 куб. м горячей воды (на подогрев холодной воды). необходимого для

В целях определения объема тепловой энергии, используемой для приготовления і куб. м горячей воды, полагаю возможным использовать формулу, приведенную в пункте 58 Методических указаний по расчету тарифов и надбавок в сфере деятельности организаций коммунального комплекса, утвержденных приказом Минрегиона России от 15.02.2011 № 47.

При этом следует руководствоваться пунктом ценообразования, согласно которому:  $15$ Основ «... Тарифы на тепловую энергию (мощность), тарифы  $H\overline{G}$ теплоноситель. теплоснабжающими поставляемый организациями теплоснабжающим организациям, тарифы на услуги по передаче тепловой потребителям энергии и теплоносителя, а также тарифы на горячую воду, поставляемую организациями теплоснабжающим организациям с использованием открытых систем потребителям (горячего водоснабжения), календарной разбивкой по полугодиям исходя из непревышения величины указанных тарифов в первом полугодии очередного расчетного годового периода регулирования над величиной соответствующих тарифов во втором полугодни предшествующего годового периода регулирования по состоянно

При расчете тарифов на горячую воду для ОАО «СИБЭКО» на 2-ое полугодие 2013 года, утвержденных приказом департамента от 30.11.2012 № 759-В «Об установлении тарифа на горячую воду в открытой системе горячего водоснабжения (теплоснабжения) для Открытого акционерного общества «Сибирская энергетическая компания на 2013 год», было учтено количество тепловой энергии, необходимое для приготовления 1 куб. м горячей воды в размере 0,06668.

При отсутствии общедомовых приборов учета, фиксирующих объем потребленной горячей воды и количество тепловой энергии, потраченной на подогрев, возможно использовать следующие значения расчётного тарифа, определённого по параметрам, учтённым при расчёте аналогичного тарифа в предыдущем периоде регулирования:

 $\frac{C\ 01.01.2014}{T_{\text{sec}} = 17,58 + 0.06668*1036.87} = 86,72 \text{ py}6.4x^3$ 

С 01.07.2014 (с НДС):  $T_{\text{osc}} = 18,36 + 0,06668 * 1059,64 = 89,02 \text{ py6.}/\text{m}^3$ 

Руководитель департамента

Н. Н. Жудикова